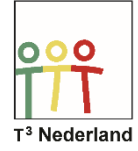

Hallo, in deze video laten we jullie zien dat je met de TI NSPIRE CX grote datasets kan onderzoeken.

Door de rekenmachine aan een computer te koppelen kan je een databestand importeren.

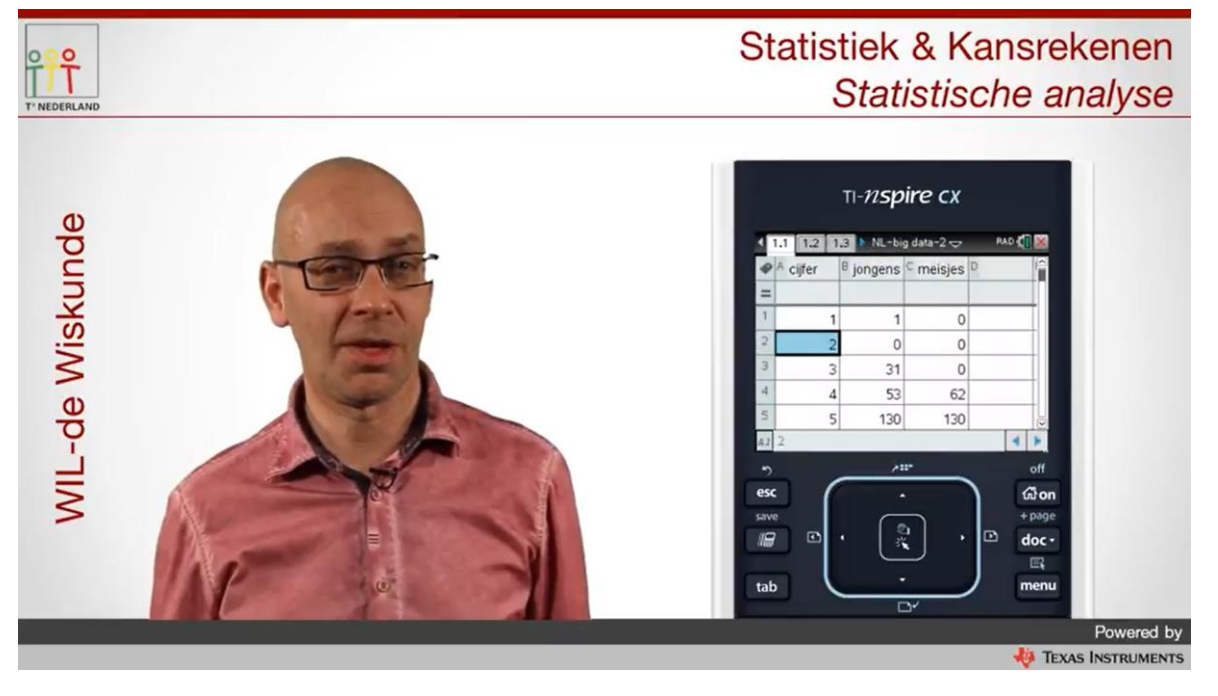

Als voorbeeld hebben we een bestand met wiskundecijfers van alle leerlingen van een middelgrote school. De frequenties in het bestand zijn opgesplitst naar jongens en meisjes. We geven nu een aantal voorbeelden van de vele mogelijkheden die de TI NSpire CX heeft.

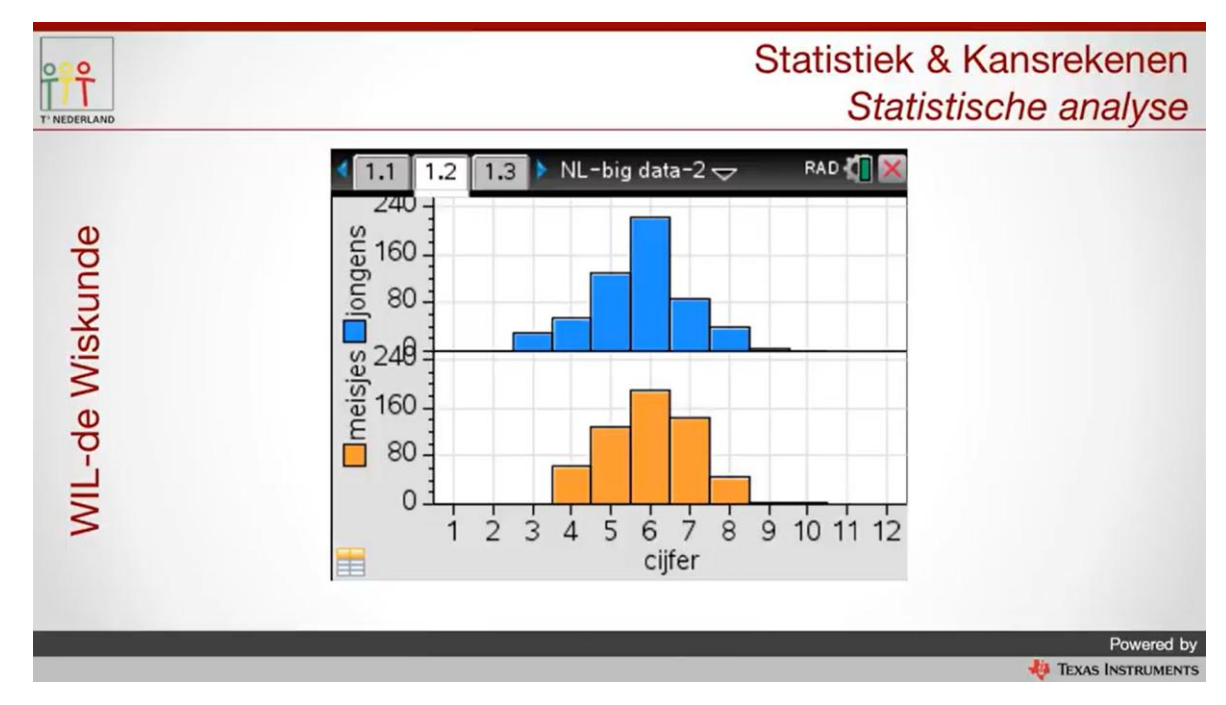

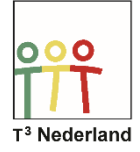

Een voor de hand liggende optie is een staafdiagram van de frequenties van de jongens en de meisjes.

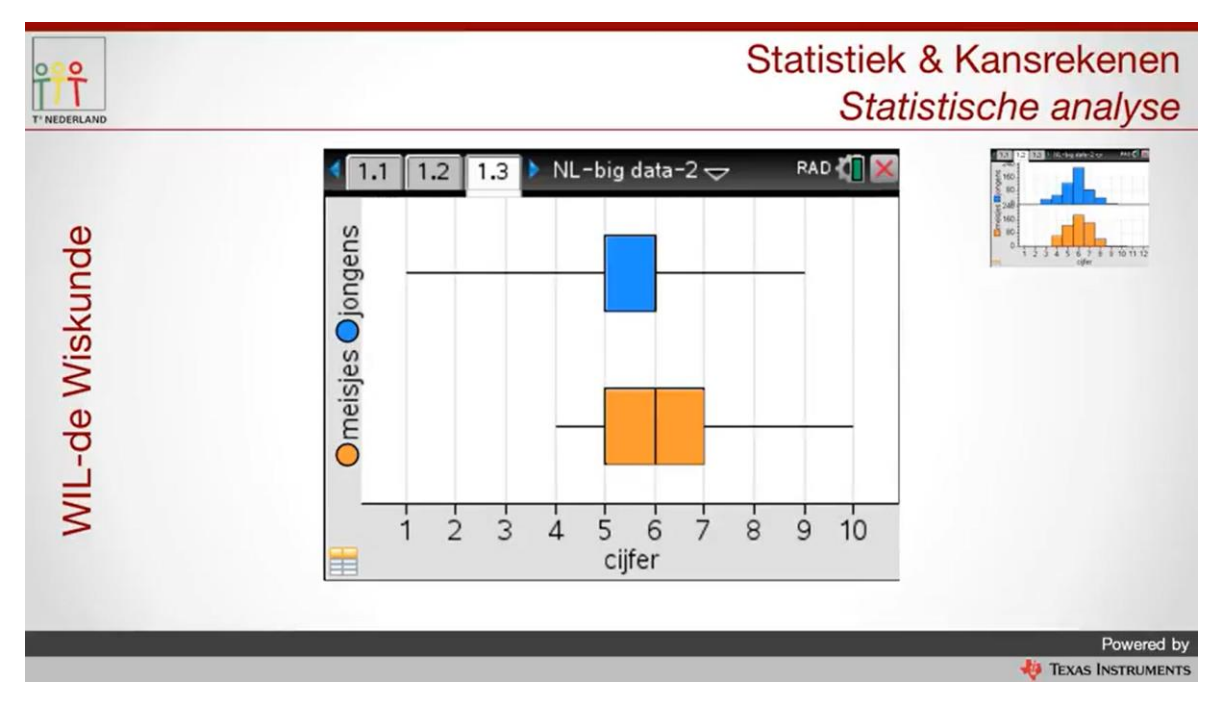

Een andere manier om de scores van de jongens en de meisjes te vergelijken is een boxplot. Ook hier kunnen die samen in één scherm worden getoond.

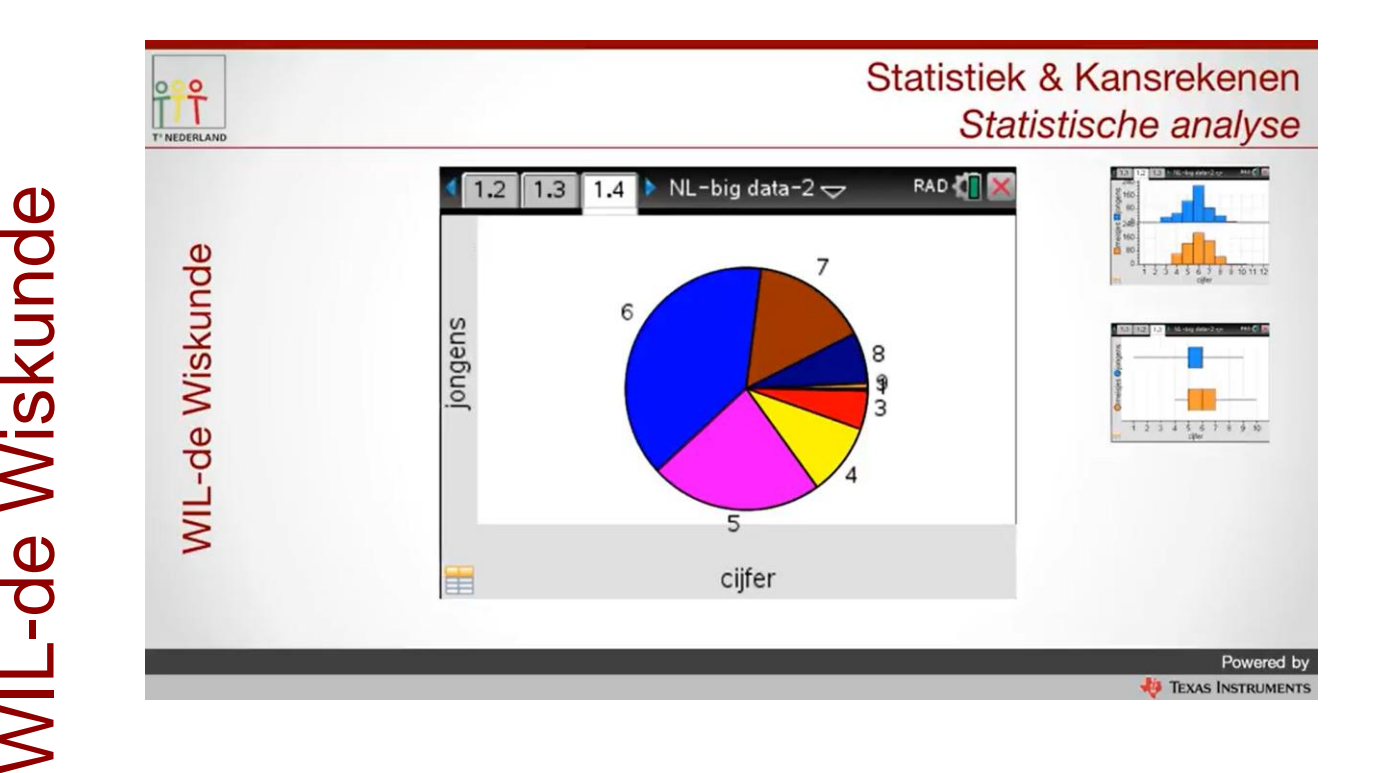

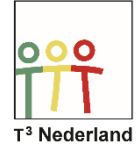

Een aansprekende manier om gegevens van een onderzoek weer te geven kan zijn een cirkeldiagram. Ook dat kan je maken en exporteren met behulp van de TI Nspire CX.

De laatste optie die we willen laten zien is de mogelijkheid om te onderzoeken of een staafdiagram een klokvorm heeft en benaderd kan worden met behulp van de normale verdeling.

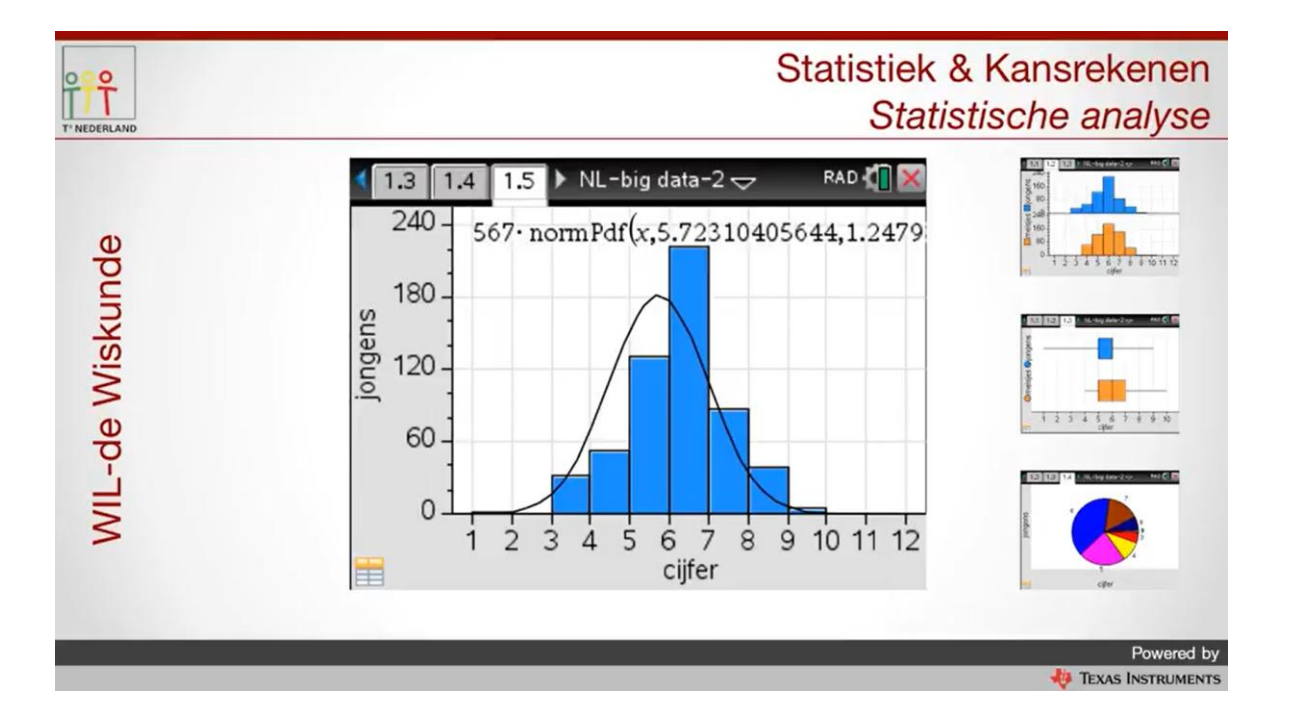

De TI Nspire CX berekent het gemiddelde en de standaardafwijking en tekent hiermee de normaalcurve over het staafdiagram.

Zoals je ziet kan er heel veel met de TI Nspire CX.

Succes met je onderzoek.